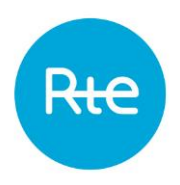

# **IS GENERAL APPENDIX**

Applicable as from: 17 December 2018

RTE makes available to the User various Information System (IS) Applications that are adapted to the services to which the User has subscribed.

The 'Rules governing access to the RTE Information System and the use of RTE applications', known as the 'IS Rules', are available on the [Customer Portal](http://clients.rte-france.com/index_en.jsp) of RTE's Website and on the Services Portal of RTE.

This document is the IS General Appendix of the IS Rules. It lays down the general terms and conditions under which RTE IS Applications may be accessed and used:

- RTE IS Methods of Access; see § [4](#page-4-0)
- Accessible Applications and their Methods of Use; see § [6](#page-6-0) and § [7](#page-12-0)
- User Equipment configurations supported by RTE to access the Applications; see § [8](#page-14-0)
- The Electronic Key user charter (Particularly, the steps to be taken in the event of the loss of a key or a suspicion that a key is being used fraudulently) - see  $\S$  [10](#page-16-0)

The corresponding French document "Annexe SI Générale" (17 December 2018) shall prevail in the event of any differences in interpretation with this document.

# **CONTENTS**

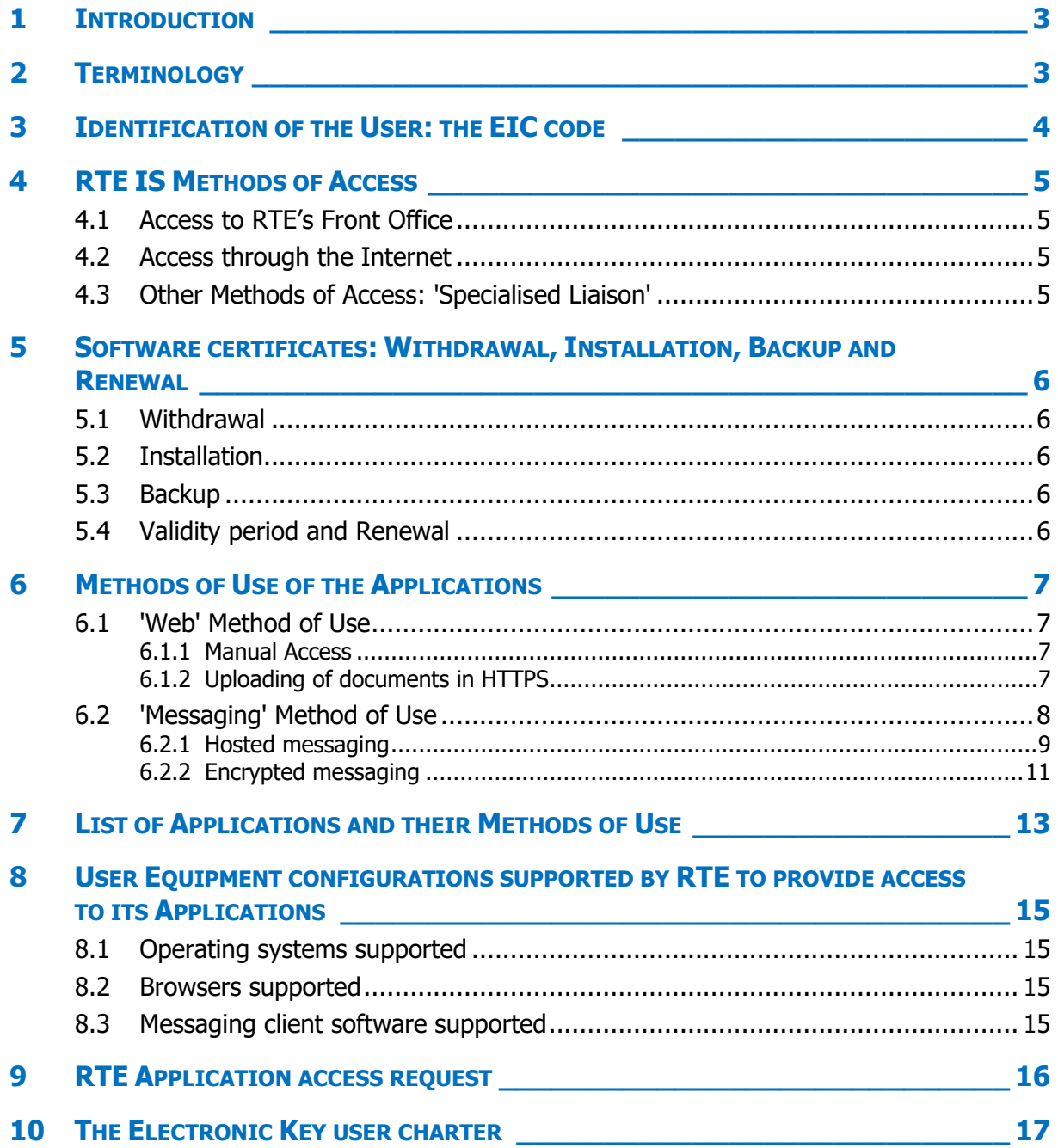

# <span id="page-2-0"></span>**1 Introduction**

To support the Services subscribed to by the User, RTE permits the latter to access, in a secure manner, its Information System (IS) and a number of Applications adapted to these Services.

The IS Rules specify the general terms and conditions under which the RTE IS may be accessed and the Applications may be used so that the Services can be provided. The IS Rules are an integral part of the contractual terms and conditions applicable to the services provided by RTE as part of its duties.

This IS General Appendix to the IS Rules lays down the general terms and conditions under which RTE IS Applications may be accessed and used. It provides a list of these Applications and sets out the technical terms and conditions under which RTE's IS and its Applications may be accessed.

Use of the IT resources provided by RTE is limited to the Applications for which a service contract between RTE and the User exists and the duration of the aforementioned contract.

Please note: The characteristics and the specific terms and conditions under which an Application may be used are specified in the Application's IS Application Appendix (Application User Guide, Message Implementation Guide, if applicable).

# <span id="page-2-1"></span>**2 Terminology**

The following terms, which are used in this appendix and whose first letter is a capital letter, are defined in the IS Rules:

- User;
- Method of Access;
- Access request;
- Application;
- Method of Use (of an Application);
- Electronic Key: Digital key, Logical Key;
- Holder (of an Electronic Key):
- Certification Policy;
- Software certificate;
- Message;
- Downgraded mode:
- Message Implementation Guide;
- Application User Guide.

# <span id="page-3-0"></span>**3 Identification of the User: the EIC code**

A standard exists to identify operators and to allow digital data to be exchanged efficiently within the European electricity market.

[ENTSO-E](https://www.entsoe.eu/) (European Network of Transmission System Operators for Electricity) and [ACER](http://acer.europa.eu/) (Agency for the Cooperation of Energy Regulators) use a system to identify energy market operators: EIC codes (Energy Identification Code).

RTE has a [local issuing office](http://clients.rte-france.com/lang/an/clients_traders_fournisseurs/services_clients/bureau_present.jsp) through which it issues EIC codes.

These codes allow operators, management areas and works to be identified: lines, production, demand-side management, and balancing entities, etc.

These codes are used by electricity market operators (grid operators, producers, balance responsible entities, etc.) for numerous data exchange operations.

When submitting an Access request as part of a service, the User must specify his EIC code, regardless of the issuing office allocated to him.

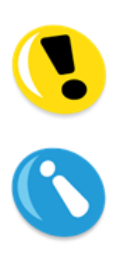

The party EIC code is compulsory to exchange data with RTE but it is not required to access the Customer Portal ('EPC'), metering data (dat@RTE), programming or the balancing mechanism (SyGA, e-Pat) – see § [7.](#page-12-0)

To obtain an EIC code, please use the [form](http://clients.rte-france.com/lang/an/clients_traders_fournisseurs/services_clients/bureau_form.jsp) that can be found on the [Customer](http://clients.rte-france.com/index_en.jsp)  [Portal](http://clients.rte-france.com/index_en.jsp) of RTE's Website ('To access to the market' section).

# <span id="page-4-1"></span><span id="page-4-0"></span>**4 RTE IS Methods of Access**

### **4.1 Access to RTE's Front Office**

The RTE Front Office is all of the electronic media made available by RTE to allow access to its IS and the Applications.

Irrespective of the access method selected by the User, the telecommunications protocol used is Internet Protocol (IP). Unless stated otherwise, the ports used are the standard ports for the protocols indicated.

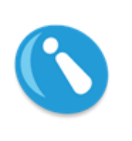

Any User who accesses RTE's Applications must be the Holder of a personal and non-transferable Electronic Key, which identifies and authenticates him.

This Electronic Key is issued to the User after an Access request has been made.

#### <span id="page-4-2"></span>**4.2 Access through the Internet**

The RTE Front Office may be accessed through the Internet.

Applications may be accessed through the Internet using the domain names and addresses (URL) indicated in each Application's User Guide.

A User who accesses Applications through the Internet must be the Holder, depending on the Application, of a Logical Key: a soft Digital Key (software certificate) or a hard Digital Key (such as a chip card).

#### <span id="page-4-3"></span>**4.3 Other Methods of Access: 'Specialised Liaison'**

RTE has entrusted the provision of network services to a Third Party to permit access to its Applications. These network services provide VPN access to the Applications. RTE's public sites cannot be accessed in this way.

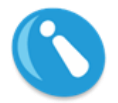

Users are able to subscribe freely to these offers. These contracts may not incur the liability of RTE.

If requested, your customer relations manager will inform you about the services and Applications that may be accessed through these offers and direct you towards the Third Party responsible.

Two actors cannot share the same Specialised Liaison.

These other Methods of Access do not provide access to any additional functionality of the Applications. They do not rule out Internet-based access, which may also be requested. They are referred to as 'Specialised Liaison' methods in the rest of this appendix.

The main benefits of a Specialised Liaison are:

- a customised level of service;
- the automation of certain exchanges, particularly those of hosted messaging (explained later on), which are not possible with Internet-based access. As the User's login site is identified, RTE allows authorised Holders with a Specialised Liaison to log in to certain Applications with a Logical Key.

# <span id="page-5-0"></span>**5 Software certificates: Withdrawal, Installation, Backup and Renewal**

RTE issues Digital Keys in accordance with the Certification Policy published on the [Customer](http://clients.rte-france.com/index_en.jsp)  [Portal](http://clients.rte-france.com/index_en.jsp) of its Website ('Request or change your IS access' section).

### <span id="page-5-1"></span>**5.1 Withdrawal**

When the Electronic Key is a Software certificate, the User receives an E-mail to withdraw the certificate from RTE's Certification Operator. The withdrawal process is a secure Internet-based operation. The E-mail specifies the actions to be performed and the User has 90 days to carry out these actions. RTE recommends that the withdrawal is performed as soon as possible. The certificate can be used 24 hours after it has been withdrawn, at the latest.

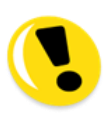

If the User does not withdraw his Software certificate within 90 days, the certificate is automatically revoked by RTE. The User will then have to submit another Access request form.

#### <span id="page-5-2"></span>**5.2 Installation**

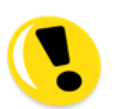

The withdrawal process includes the installation of the Software certificate in the certificate file on the User's workstation. This requires rights that may not have been granted, in compliance with the User's security policy, to the account used on the workstation (e.g.: Windows account).

If access is requested for the first time for a Holder, RTE recommends that the User's IT department provide assistance during the installation of the Software certificate issued by RTE.

#### <span id="page-5-3"></span>**5.3 Backup**

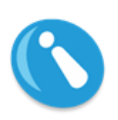

RTE recommends that the Holder of a Software certificate save it in a lasting and secure manner. This recommendation also applies to the passwords that will allow it to be reinstalled in the event his workstation is changed or breaks down.

#### <span id="page-5-4"></span>**5.4 Validity period and Renewal**

A Software certificate is valid for a limited period: three years. The validity period begins on the day the User withdraws the certificate. The expiry date is shown on the Certificate.

Unless requested otherwise, a Software certificate is tacitly renewed and the User receives an E-mail with which he can withdraw a new certificate 40 days before the expiry date.

In order to avoid any interruption to the User's access to the Applications, RTE recommends that the User withdraw the certificate as soon as possible.

# <span id="page-6-1"></span><span id="page-6-0"></span>**6 Methods of Use of the Applications**

### <span id="page-6-2"></span>**6.1 'Web' Method of Use**

#### **6.1.1 Manual Access**

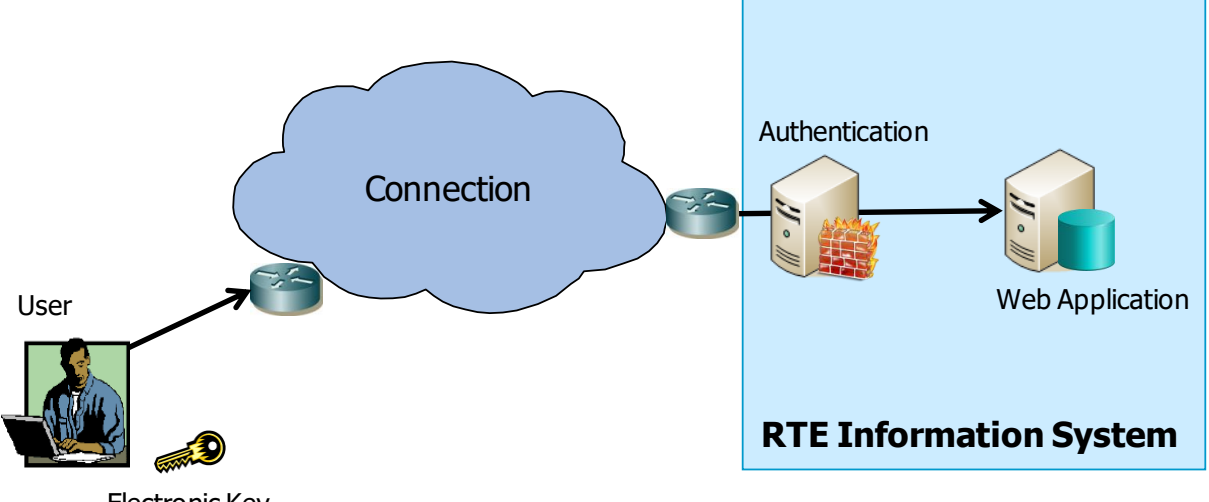

Electronic Key

This Method of Use allows any User with access to RTE's IS to log in to the Application from an individual workstation through a browser (pages shown in HTML format).

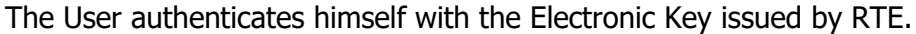

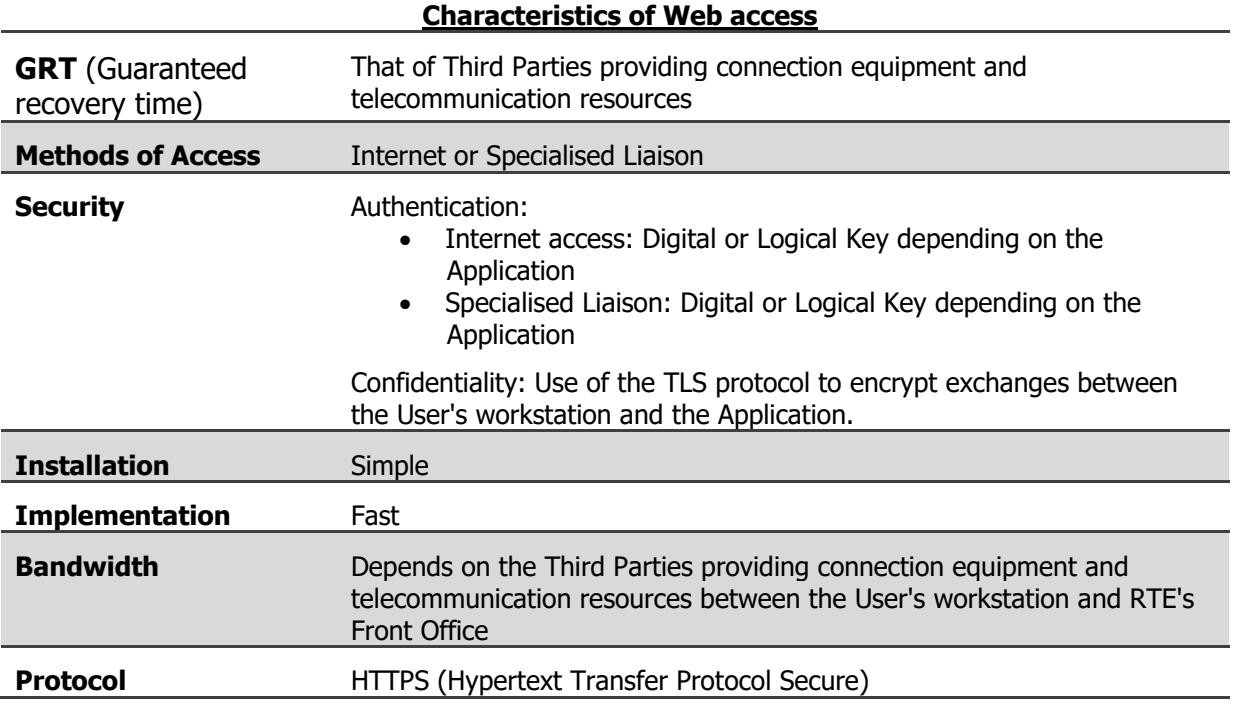

#### <span id="page-6-3"></span>**6.1.2 Uploading of documents in HTTPS**

For certain services, the User must send RTE files whose format is predefined and the protocol is a HTTP upload.

The User must first establish a secure connection (HTTPS) to the URL indicated by RTE for the service.

RTE expects the data to be sent in a 'multipart post' HTTP request, namely, inserted in the 'post' request as attached files (RFC 1521 – MIME).

In this case, the term, 'file', refers to an electronic document that does not have to be turned into a file when it is sent or received.

Such an exchange is simply automatable. When the exchange is infrequent and for 'backup mode' type situations, RTE also provides a Web interface so that it can be performed manually.

#### <span id="page-7-0"></span>**6.2 'Messaging' Method of Use**

For certain services, the User may or must send Messages attached to E-mails sent to the mailbox of an RTE Application.

The Application replies through an Acknowledgment of technical reception ('ART') or a Functional acknowledgment of receipt ('ARF'). Certain Applications also publish data by sending Messages attached to E-mails sent to the User's mailbox.

A messaging service, associated with the name of the domain **[@services.rte-france.com](mailto:@services.rte-france.com)<sup>1</sup>**, exchanges the E-mails.

The messaging service has two Methods of Use: Hosted messaging and Encrypted messaging. Certain services combine Web access to an Application and messaging exchanges (see § [7\)](#page-12-0).

The main characteristics of these two Methods of Use are:

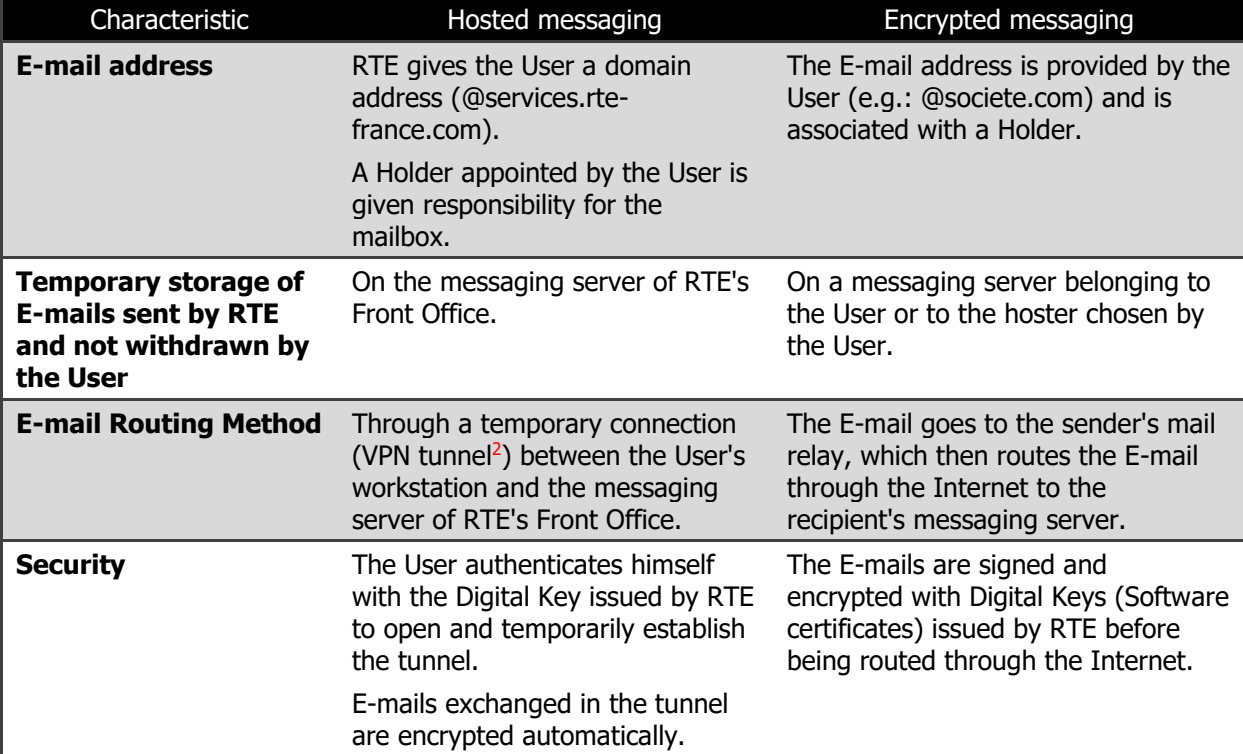

j

<sup>&</sup>lt;sup>1</sup> The 'historical' domain, [@400kv-services.rte-france.com,](mailto:x@400kv-services.rte-france.com) also exists.

<sup>&</sup>lt;sup>2</sup> VPN = Virtual Private Network

#### <span id="page-8-0"></span>**Allocation of a mailbox to a User**

Under this Method of Use, a mailbox on the Front Office messaging server (known as a 'hosted mailbox') is allocated to the User as part of a service and of an Application. The Email address therefore has an equivalent composition:

#### **<EIC Code><Application>@services.rte-france.com**

where <EIC Code> is that of the User and where <Application> is the code of the RTE Application or service for which the hosted mailbox is used (see § [7\)](#page-12-0).

> Any exchange performed by a hosted mailbox is considered to have been carried out on behalf of the User.

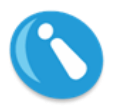

The hosted mailbox is associated with a Holder appointed by the User in the Access request form. The messaging service's connection settings (E-mail address, identifier, and password) are sent to the Holder in a secure manner.

To appoint another Holder, the User must submit an Access request form.

#### **User access to the hosted messaging service through the Internet**

When the User accesses RTE's IS through the Internet, the hosted mailbox can only be accessed after the User has temporarily established a virtual private network (a VPN tunnel) between his workstation and a piece of equipment in RTE's Front Office; this is known as a 'VPN/SSL Gateway<sup>3</sup>'.

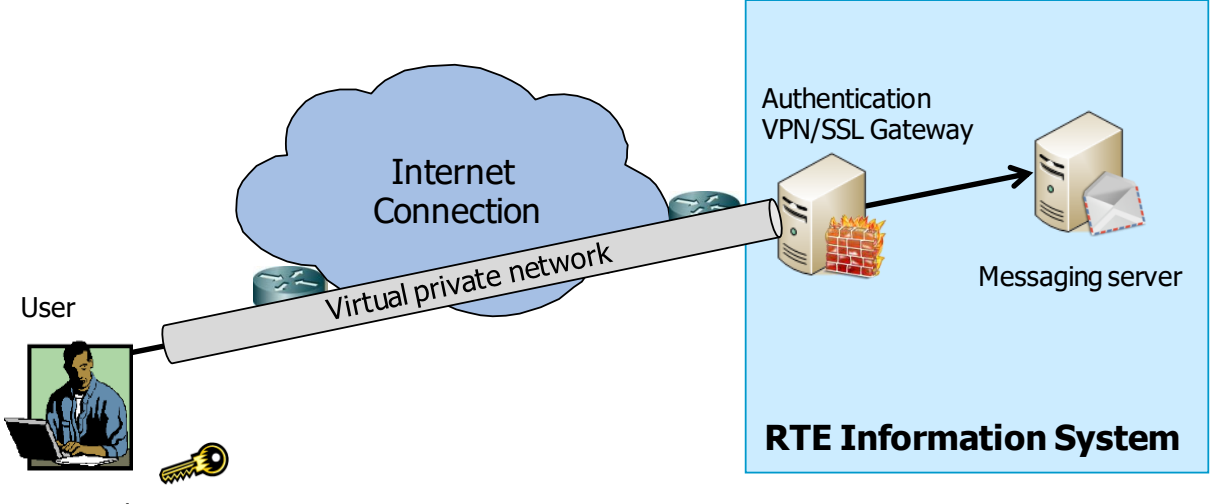

Electronic Key

j

To establish the virtual private network, the User enters an Internet address (an URL), provided by RTE, into his browser and identifies himself and authenticates himself with the Digital Key issued by RTE.

The purpose of the virtual private network is to ensure the confidentiality of all exchanges by encrypting all transmitted data automatically.

<sup>&</sup>lt;sup>3</sup> SSL is a standard protocol used to secure Internet-based exchanges. New versions of the protocol are called TLS.

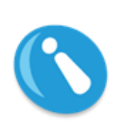

When logging in to the VPN/SSL Gateway for the first time, client software is downloaded and installed automatically on the User's workstation, which must be a Windows workstation. This operation requires 'administrator' rights. This program is used to establish the private virtual network and to direct only SMTP and POP connections intended for RTE's messaging service to this virtual network (see below).

#### **Using Hosted messaging**

The SMTP protocol (Simple Mail Transfer Protocol) must be used to send an E-mail to the mailbox of an Application. The POP protocol (Post Office Protocol) must be used to read the E-mails received from RTE in the hosted mailbox. E-mails cannot be sent, read or handled directly from a browser through a Webmail interface.

To carry out these exchanges, the User must run on his workstation a messaging client software (see § [8\)](#page-14-0), which is either installed or portable. This software must be configured, on the one hand, with the SMTP and POP servers of the Front Office messaging service whose domain names are provided by RTE and, on the other, with the settings to access the hosted mailbox.

The hosted mailbox may only be used for work-related exchanges between the User and RTE, as stated in the service contracts and in accordance with the IS Application Appendices (Application User Guide, Application Message Implementation Guide). The mailbox may therefore be consulted by RTE. No mail can be sent to a non RTE managed domain, for it is rejected. RTE managed domains currently are: rte-france.com, 400kv-services.rtefrance.com, services.rte-france.com.

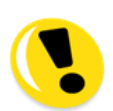

A hosted mailbox is a place where E-mails are exchanged and a place that allows E-mails sent by RTE to be stored temporarily. A quota management system is used to restrict its size.

The amount of space allocated by default is 20 MB. It may be increased on request to no more than three months of data.

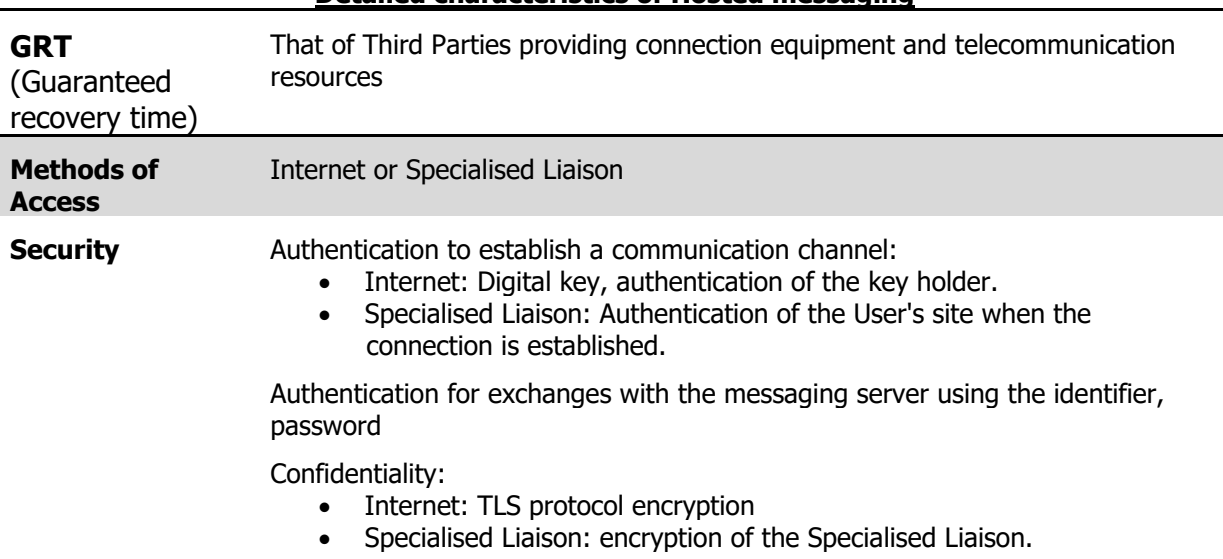

#### **Detailed characteristics of Hosted messaging**

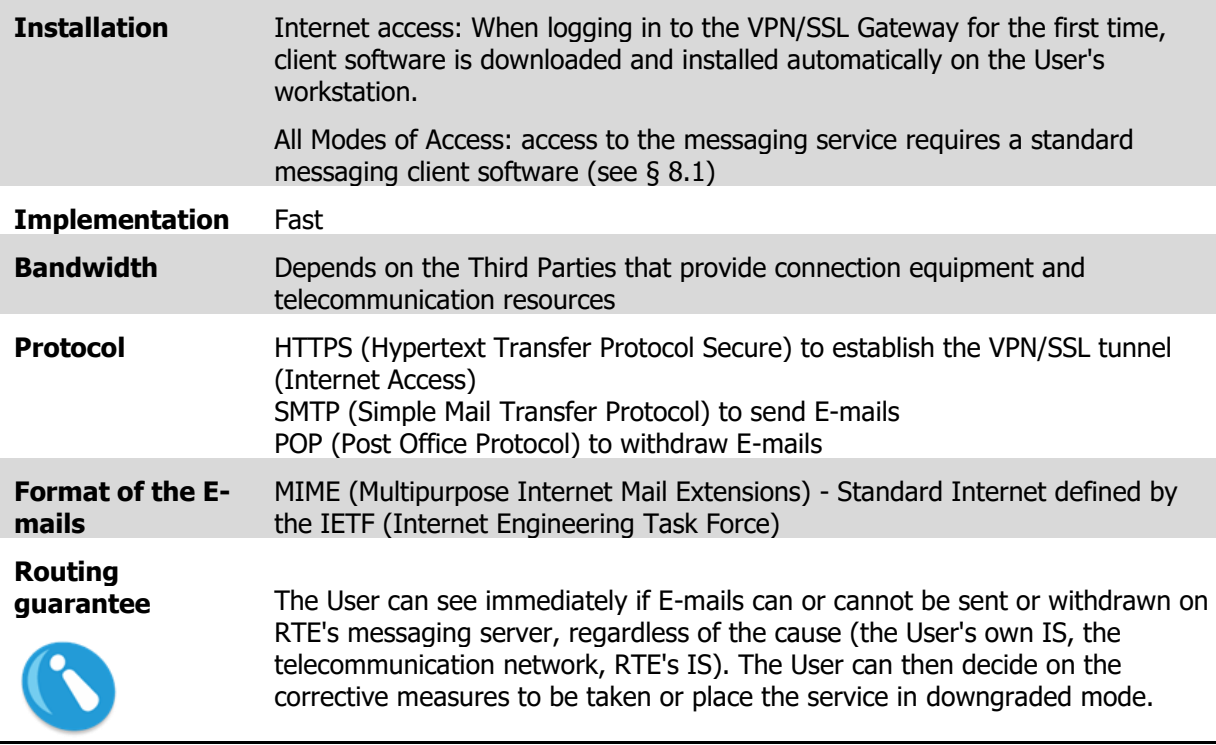

#### <span id="page-10-0"></span>**6.2.2 Encrypted messaging**

The E-mail address is provided by the User in the Access request form.

Exchanged E-mails must be signed and then encrypted with Software certificates issued by RTE. The E-mails are sent and received by the Front Office using the SMTP protocol and their format must be S/MIME.

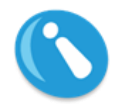

Any exchange performed with the mailbox is considered to have been carried out on behalf of and under the responsibility of the User.

To carry out these exchanges, the User must run a messaging client software on his workstation (see § [8\)](#page-14-0).

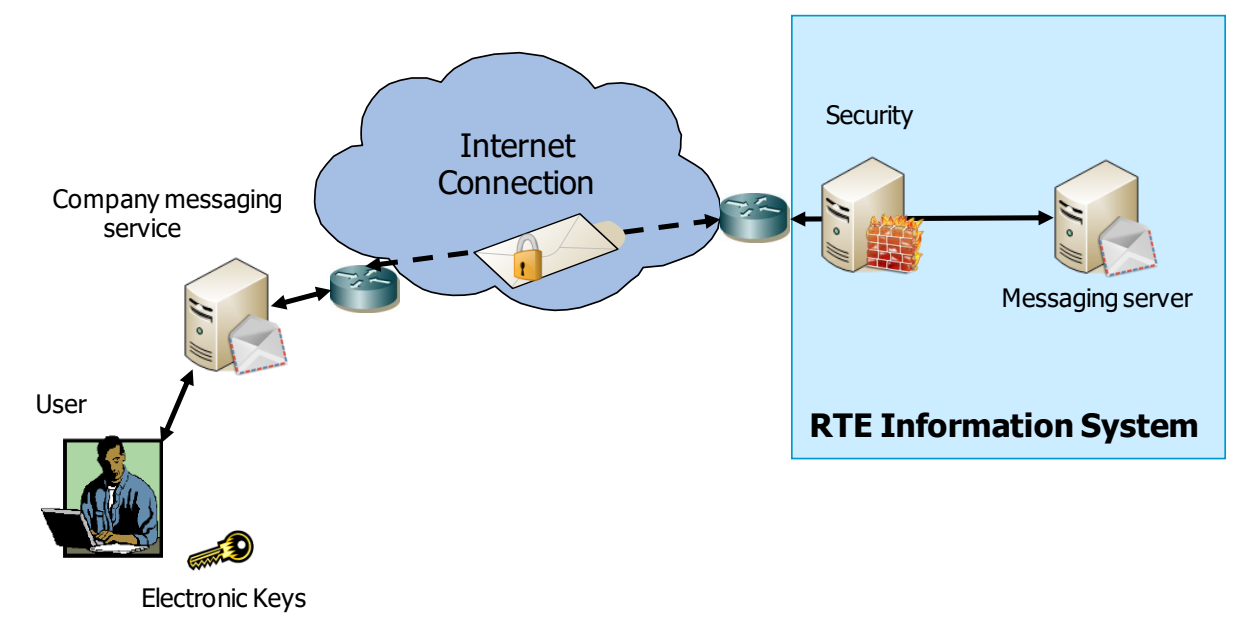

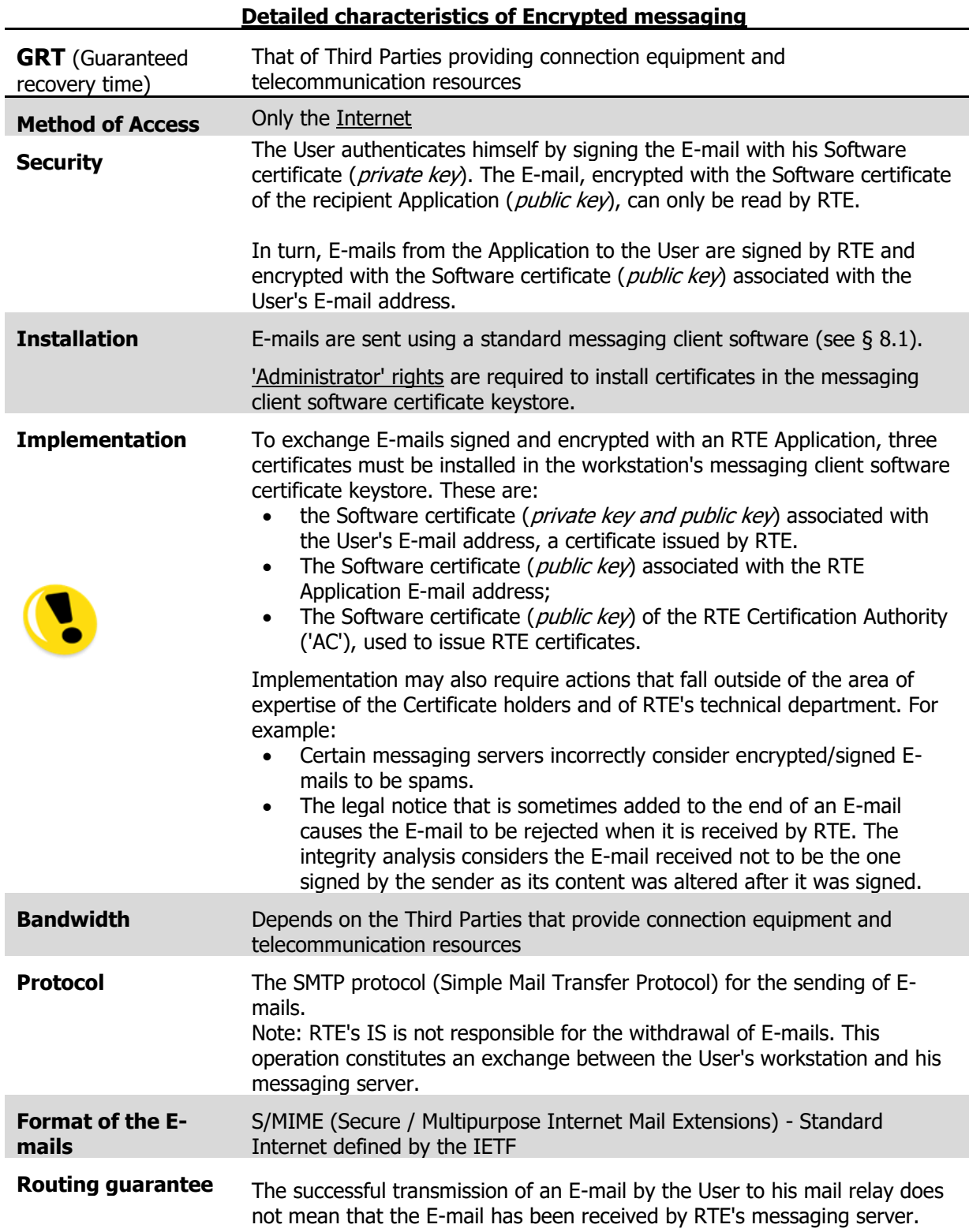

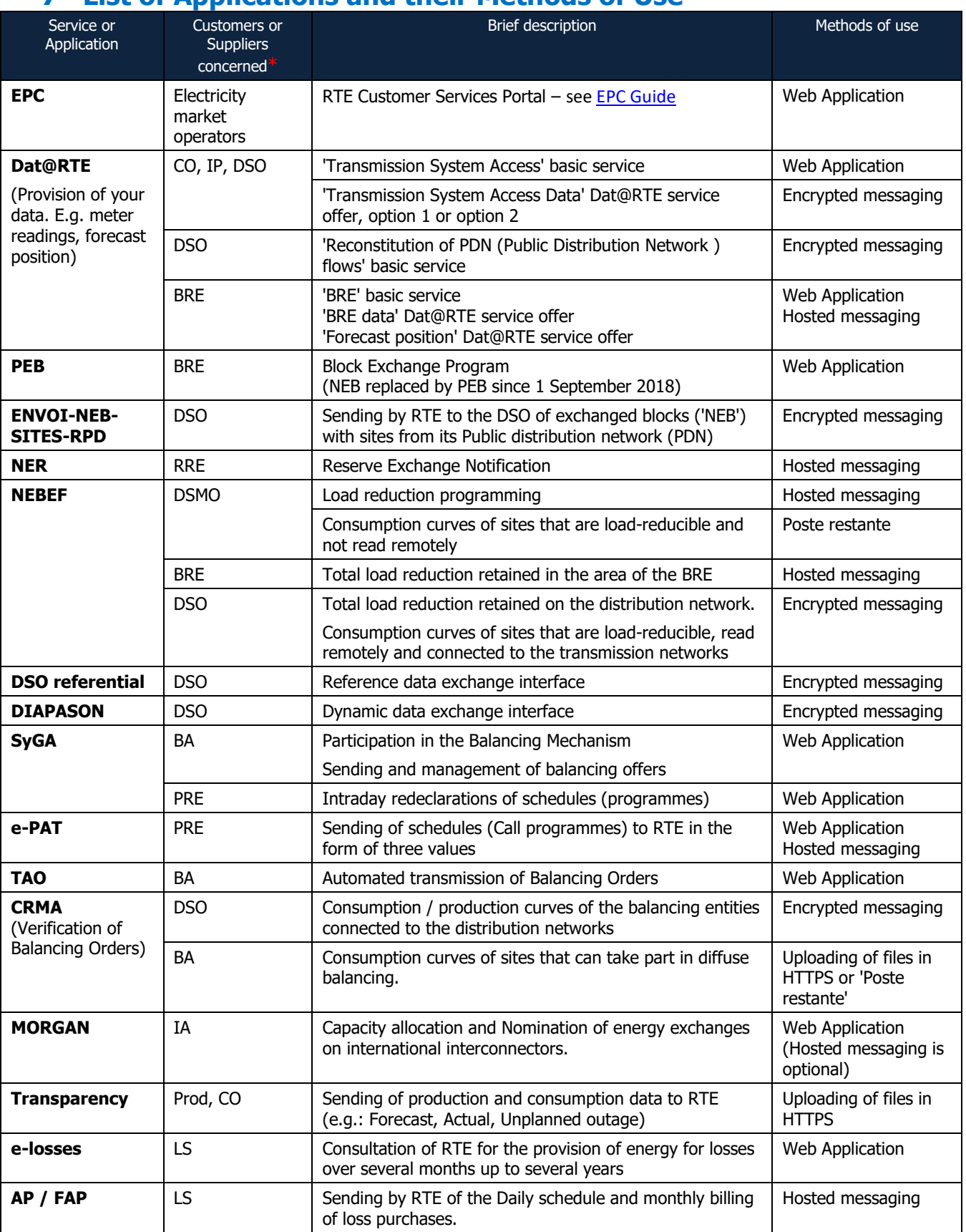

# <span id="page-12-0"></span>**7 List of Applications and their Methods of Use**

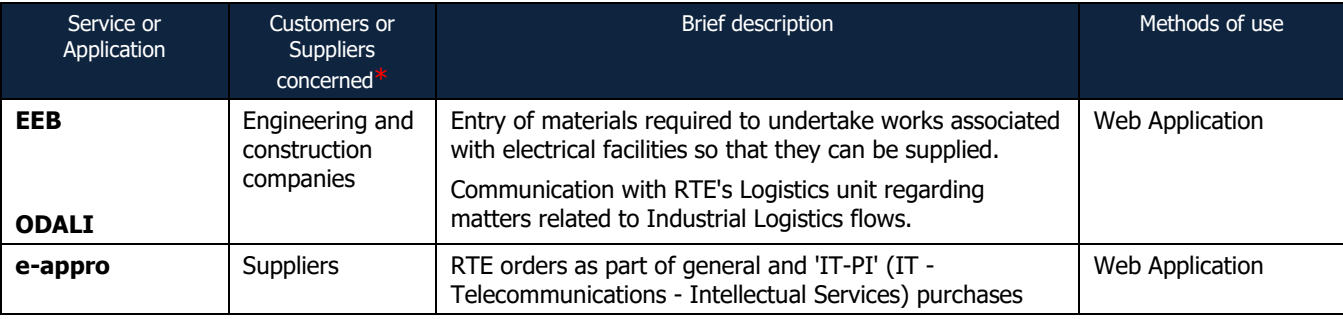

#### \* The types of Customer/Supplier are:

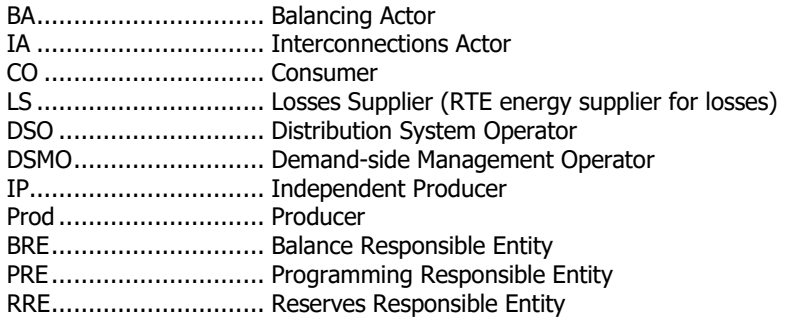

Remarks:

- This table is provided for information purposes only. The characteristics of an Application or service and the terms and conditions under which the aforementioned may be used are laid down in the corresponding 'IS Application Appendix' (User Guide, Message Implementation Guide, if applicable).
- A User who exchanges data in 'Encrypted messaging' mode with an Application for which this Method of Use is no longer offered may continue to use this method.
- RTE will never receive E-mails uploaded using the 'Hosted messaging' mode if the destination Application requires the use of the 'Encrypted messaging' mode.

## <span id="page-14-0"></span>**8 User Equipment configurations supported by RTE to provide access to its Applications**

'Equipment' is understood to mean any hardware or software, whether owned or not by the User, used to access the telecommunications network, RTE IS Applications or RTE's Front-Office messaging service.

This section specifies the configurations supported to access RTE Front-Office services on the basis of three criteria:

- Operating systems supported.
- Browsers supported to access the Web Applications and hosted messaging through VPN/SSL.
- Messaging client software supported.

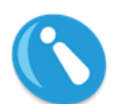

A 'supported' configuration is a configuration that is currently supported by the editor and included in the following tables. RTE commits itself to ensuring that access functions or to providing a workaround or a solution as quickly as possible when the issue comes from RTE's infrastructure for such as configuration.

The user manuals for the configurations supported are published on the [Customer Portal](http://clients.rte-france.com/index_en.jsp) of RTE's Website ('Obtain access' section).

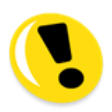

RTE does not guarantee access to its Applications from any other configuration. Particularly, automated tools (scripts, packages, specific developments, etc.) are not supported.

#### <span id="page-14-1"></span>**8.1 Operating systems supported**

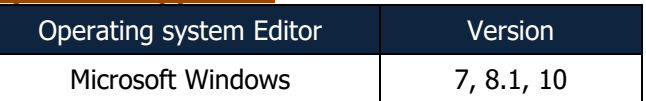

#### <span id="page-14-2"></span>**8.2 Browsers supported**

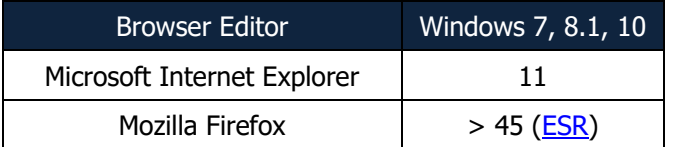

#### <span id="page-14-3"></span>**8.3 Messaging client software supported**

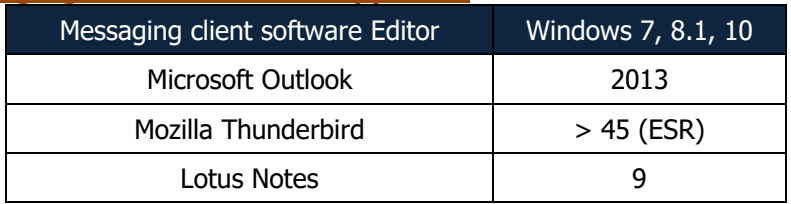

### <span id="page-15-0"></span>**9 RTE Application access request**

To obtain access to RTE Applications adapted to the services to which the User has subscribed, the User must submit an Access request by completing an electronic or paperbased form and sending it to RTE.

This form can be found on the **Customer Portal** of RTE's Website ('Request or change your IS access' ' section) and on [the Services Portal](https://www.services-rte.com/) of RTE.

An Access request is required for each physical person who has to access and use RTE Applications. Each person becomes the Holder of the Electronic Key that is issued to the person in question.

# <span id="page-16-0"></span>**10 The Electronic Key user charter**

An Electronic Key is issued so that you can access the IS and use RTE's Applications. It lets you authenticate yourself and ensure that your exchanges with RTE's IS and Applications remain confidential.

The Electronic Key is strictly personal and non-transferable. You are entirely responsible for using and safeguarding it. Consequently, access to RTE's IS and use of an RTE Application thanks to an Electronic Key are considered to have been carried out by the User.

By accepting this Electronic Key, you agree to take all measures necessary to ensure that it is not divulged to or used by a Third Party.

If this Electronic Key is digital and on a chip card, it is sent to you by post. The key's PIN code is sent in a separate letter. Memorize the code and do not write it down on anything that could be taken from you at the same time as the chip card.

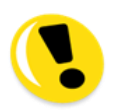

In the event the Electronic Key is **lost** or if you believe that it could have been **used fraudulently**, you must immediately call the **RTE Hotline** on **00 800 80 50 50 50** (international freephone number) or **0810 80 50 50** (shared-cost number) to ask for the Key to be **revoked**.

During the revocation process, you will have to provide the '**Password selected**' (previously '*PKI Holder Authenticator*' or '*Personal Authenticator*') entered in the Access request (made through a paper-based or electronic form).

As a precautionary measure, RTE may ask you to change your Electronic Key.

Finally, before accessing RTE's Applications, please consult:

- On one hand, the 'Rules governing access to the RTE Information System and the use of RTE applications' and the 'IS General Appendix', which lay down the general terms and conditions under which the IS may be accessed and the Applications may be used for the execution of the service.
- On the other, the 'RTE France' Certification Authority's Certification Policy, which contains all of the rules and obligations governing the use of Digital Keys.

These documents are published on the [Customer Portal](http://clients.rte-france.com/index_en.jsp) of RTE's Website and on the [Services Portal](https://www.services-rte.com/) of RTE.

RTE would like to inform you that certain personal data is kept in a paper-based and/or electronic format for the security requirements specified in the aforementioned documents.

Under the French **data privacy** law of 6 January 1978, you have the right to access, amend and delete information that concerns you. To exercise this right, speak to your RTE contact.

~°~°~°~°~°~°~°~°~° End of document ~°~°~°~°~°~°~°~°~°~°